# **Software development for the NICA experiments**

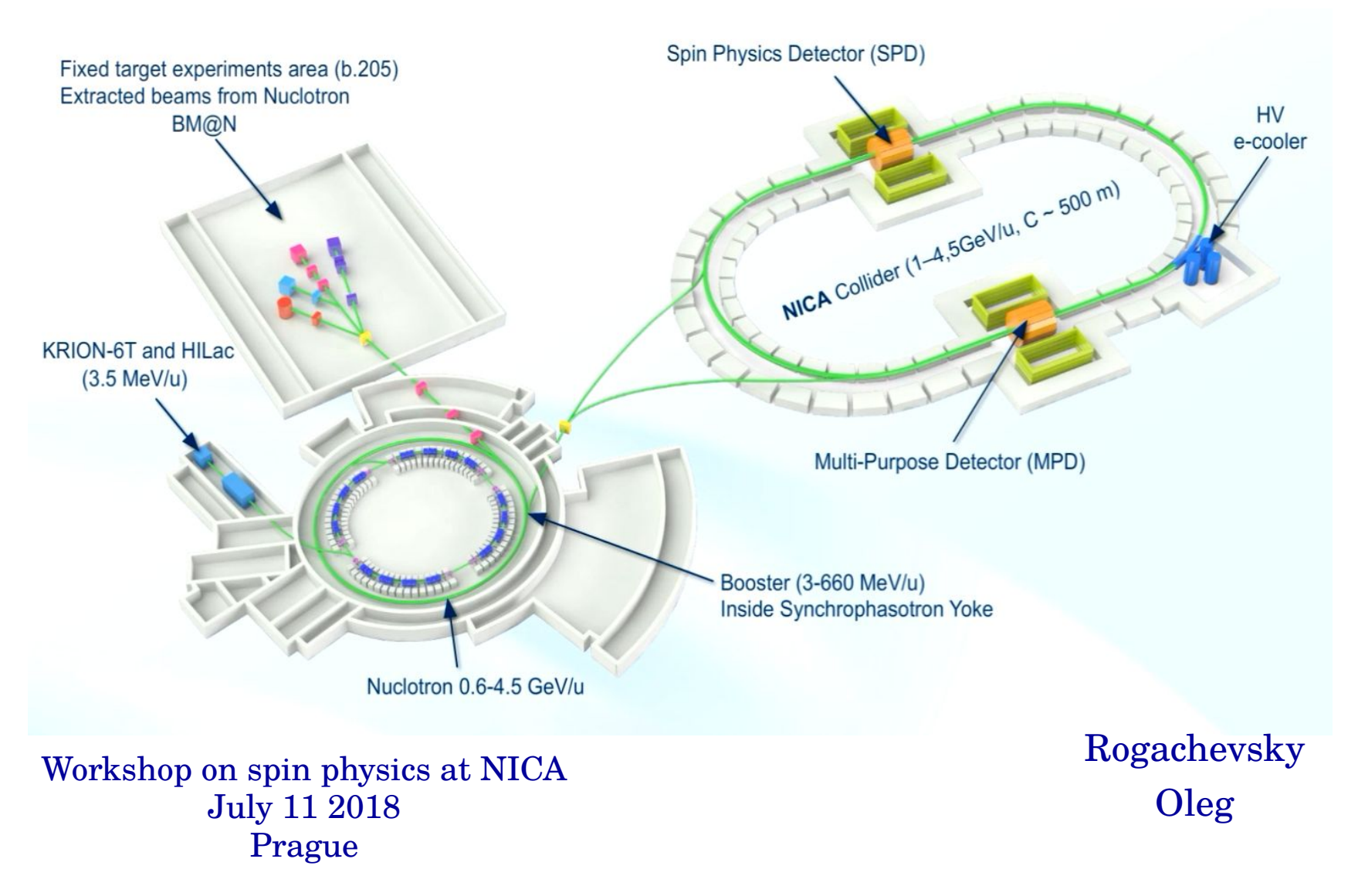

## HEP experiments data flow

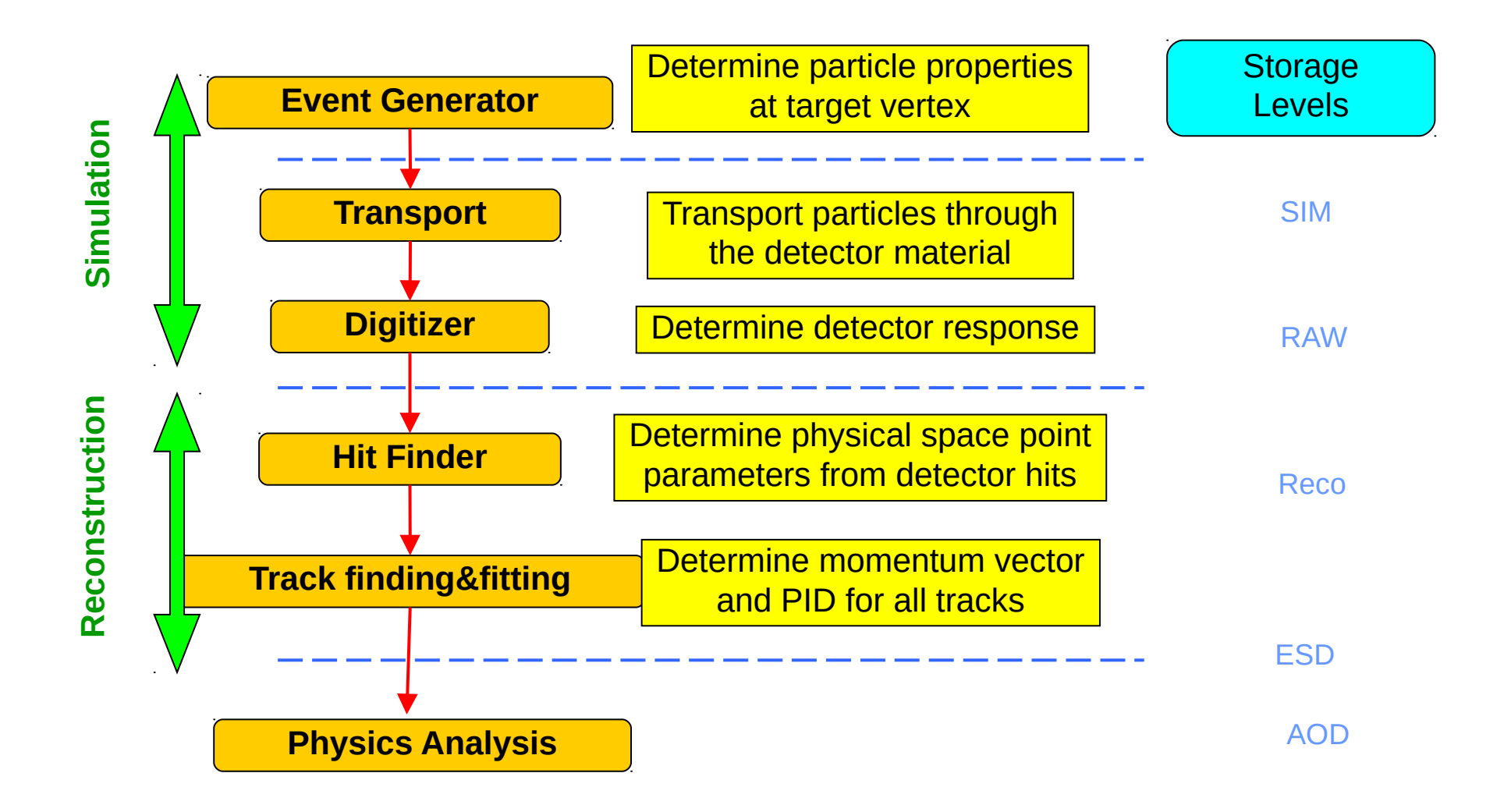

# NICA HIC experiment frameworks

The frameworks MpdRoot and BmnRoot are developed for the MPD and BM@N event simulation, reconstruction of experimental or simulated data and following physical analysis of heavy ion collisions registered by the detectors.

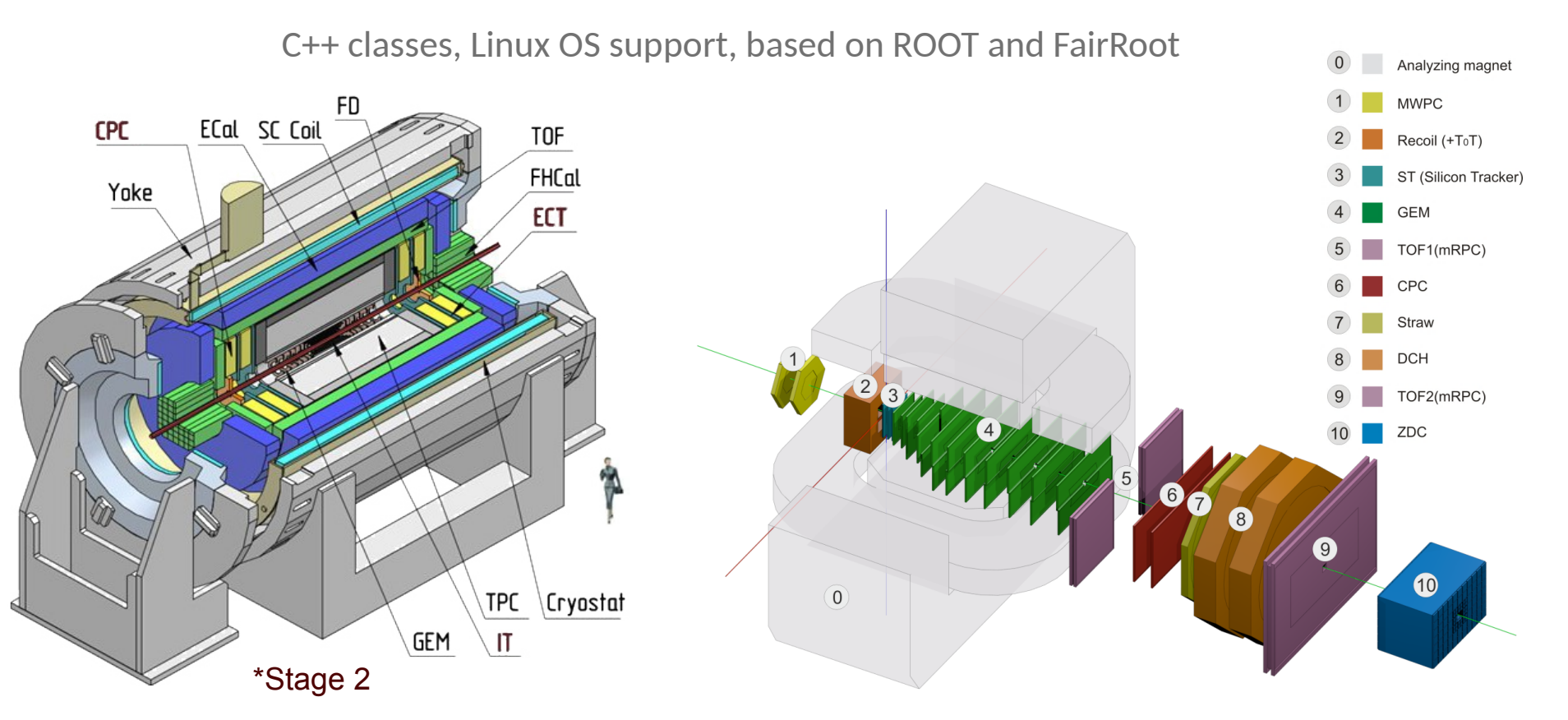

The MpdRoot and BmnRoot software are available in the GitLab https://git.jinr.ru/nica

# FairRoot family

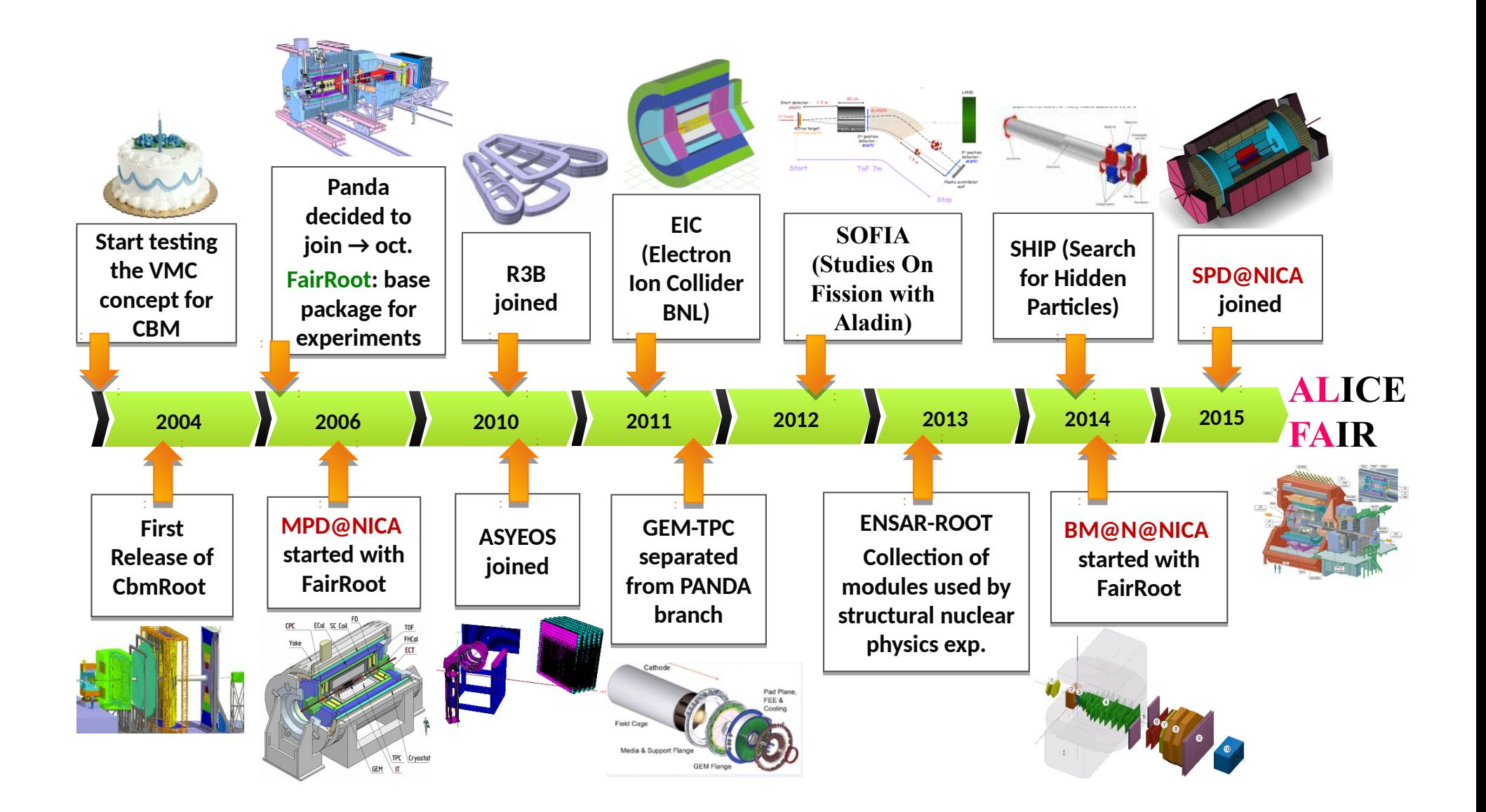

# FairRoot structure

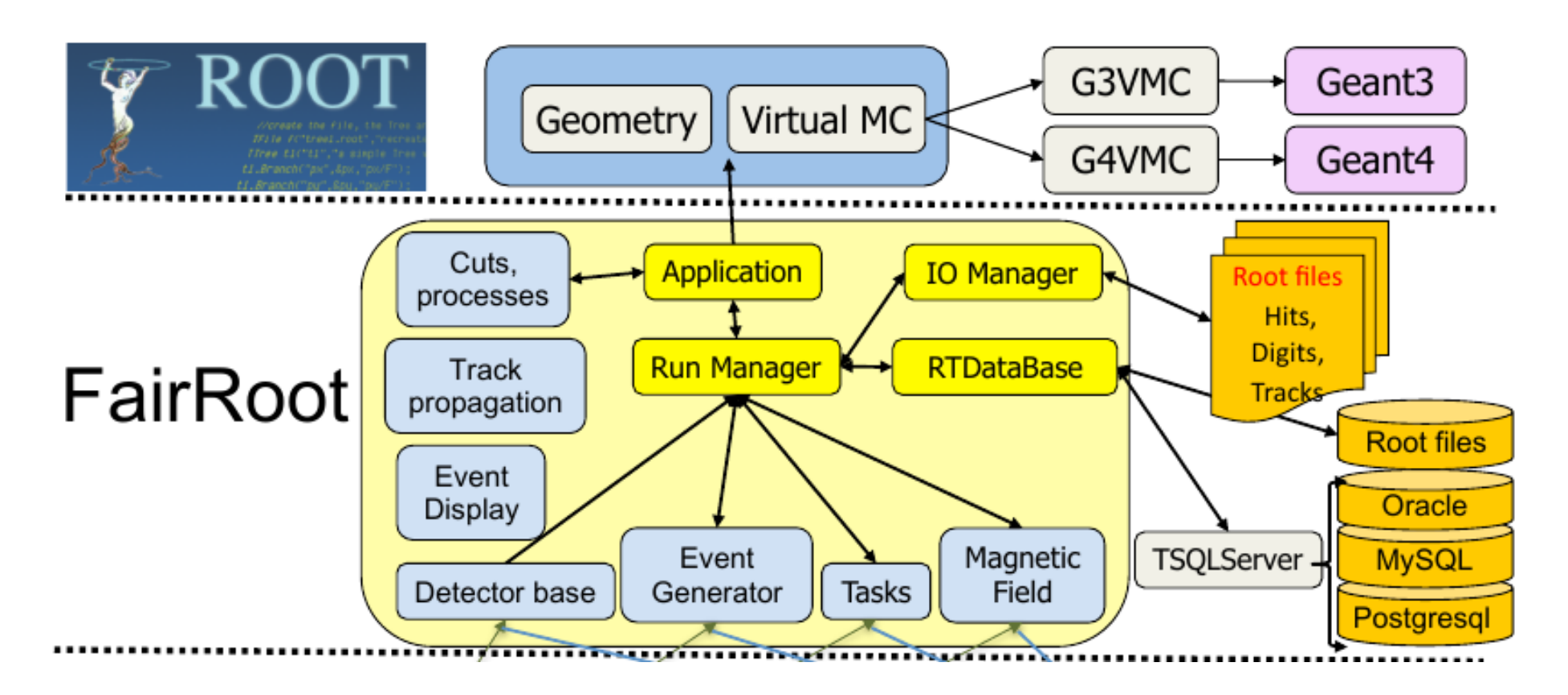

The basic idea of FairRoot is to provide a unified package with generic mechanisms to deal with most commonly used tasks in HEP. FairRoot allow the physicist to:

- ✔ Focus on physics deliverables while reusing pre-tested software components.
- ✔ Do not submerge into low-level details, use pre-built and well-tested code for common tasks.
- ✔ Allows physicists to concentrate on detector performance details, avoiding purely software
- $\triangleright$  engineering issues like storage, retrieval, code organization etc.

### FairRoot

#### https://fairroot.gsi.de/

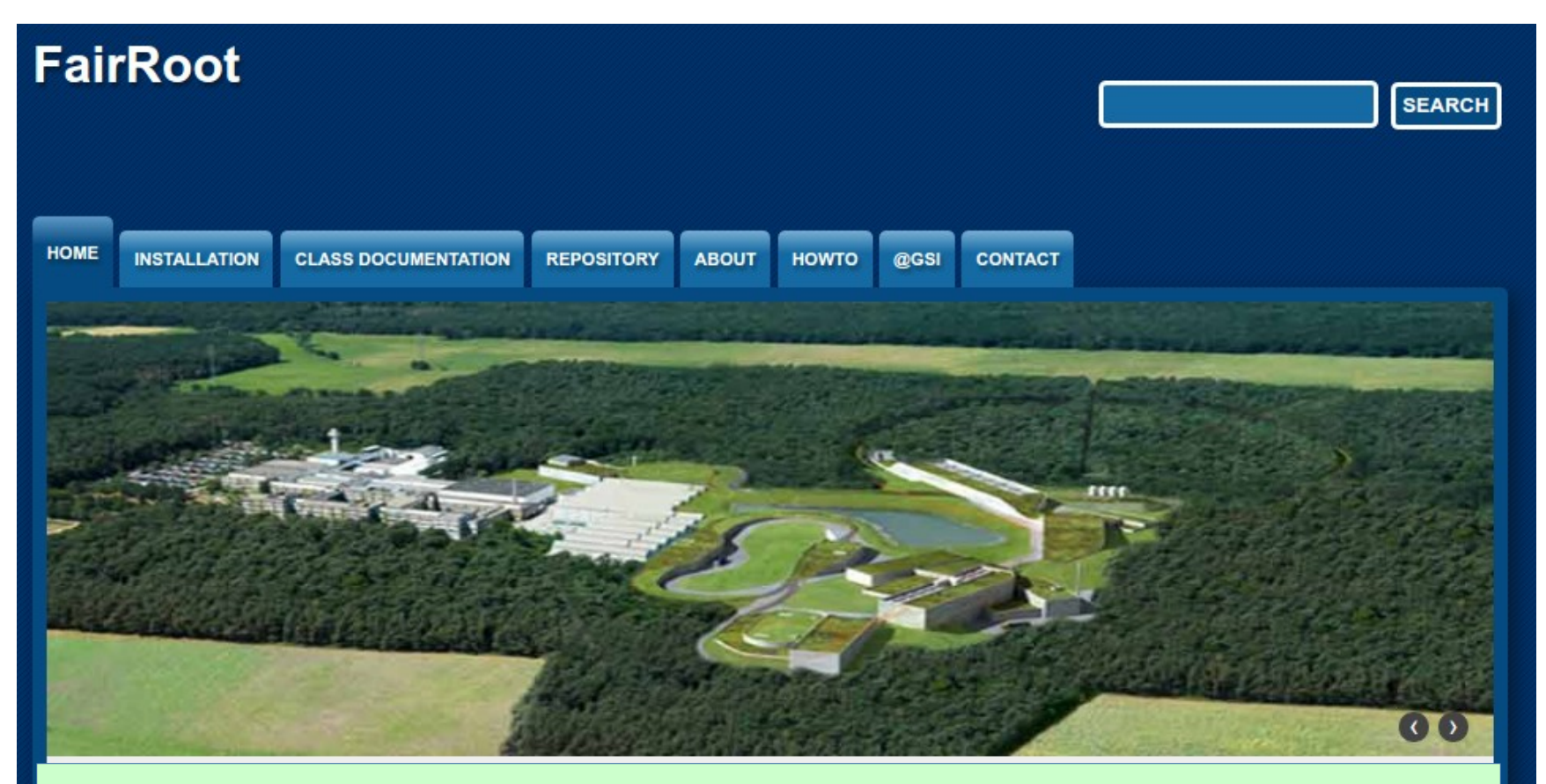

The FairRoot framework is an object oriented simulation, reconstruction and data analysis framework based on ROOT. It includes core services for detector simulation and offline analysis. The framework delivers base classes which enable the users to easily construct their experimental setup in a fast and convenient way. By using the Virtual Monte Carlo concept it is possible to perform the simulations using either Geant3 or Geant4 without changing the user code or the geometry description.

### **MpdRoot & BmnRoot & … design**

#### Use FairSoft external packages

ROOT, XRootD, Pythia, PLUTO, HepMC, MillePede, Geant3/4, VGM, GSL, boost…

Use FairRoot as a set of base classes and modules of needed by particle experiments

Extended set of event generators for collisions:

UrQMD, Hybrid UrQMD, vHLLE + UrQMD, QGSM/LAQGSM, HSD/pHSD, HADGEN, 3 Fluid Dynamics, PLUTO simple (for testing) - BOX, ION, PART

**Experiment-specific parts and** geometry are developed for each detector independently

**Particle** propagation by GEANT3/4

Advanced detector response functions, realistic tracking and PID were included

#### MPD and BM@N homepage: http://mpd.jinr.ru

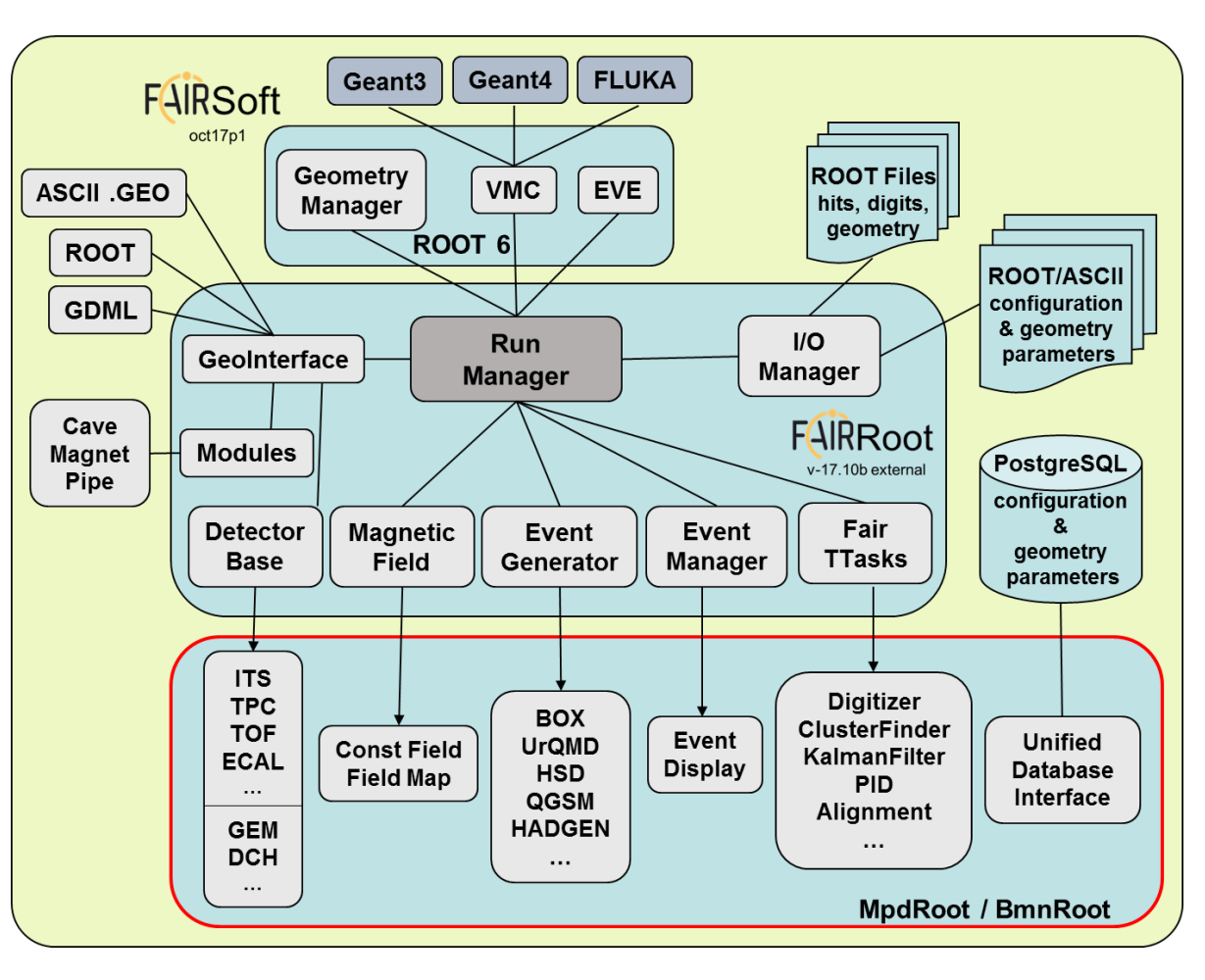

### Detectors simulation

CBM  $\rightarrow$  [BM@N](mailto:BM@N)  $\rightarrow$  MPD  $\rightarrow$  SPD Panda (MPD)  $\rightarrow$  SPD

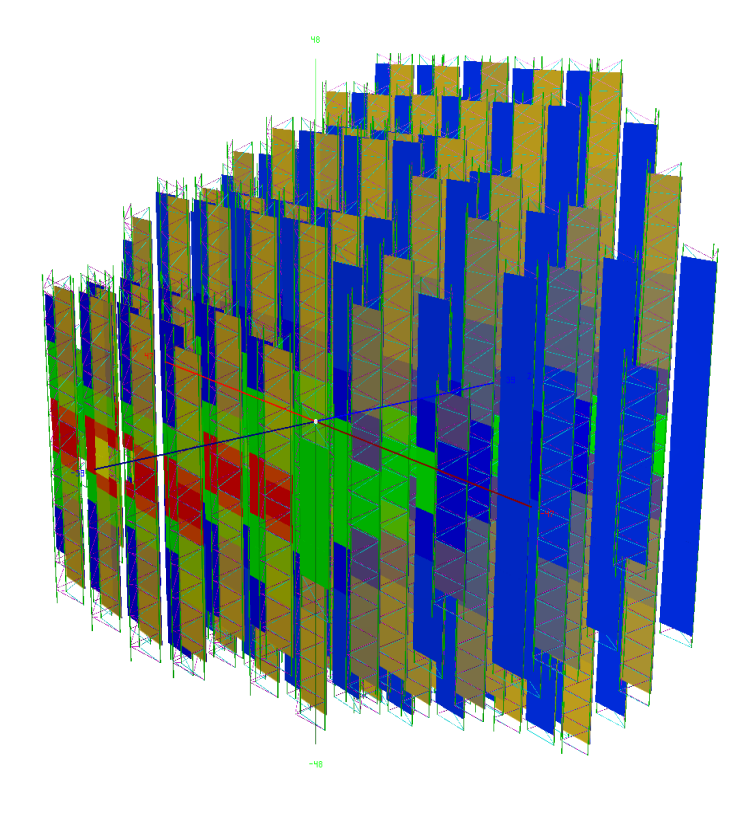

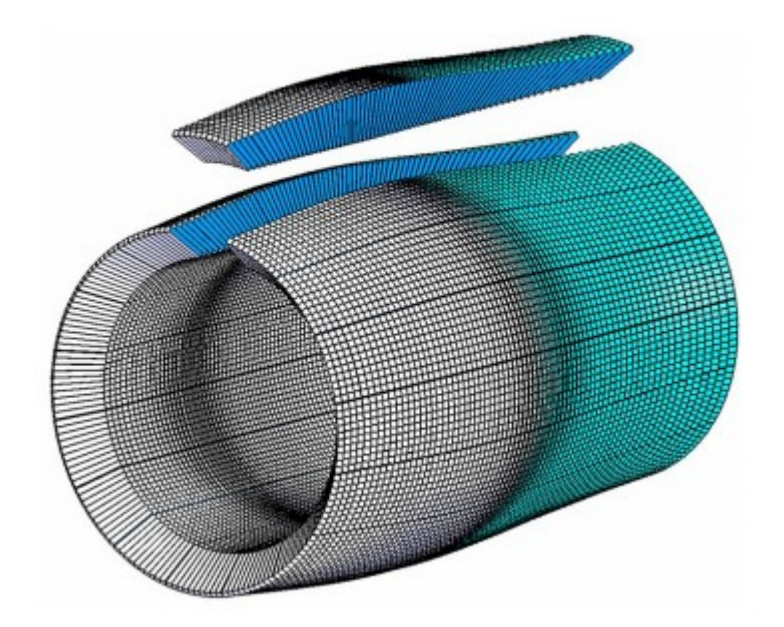

SSD ECAL ECAL

## MpdRoot

#### **MPDROOT**

#### SIMULATION AND ANALYSIS FRAMEWORKS FOR MPD AND BM@N AT NICA

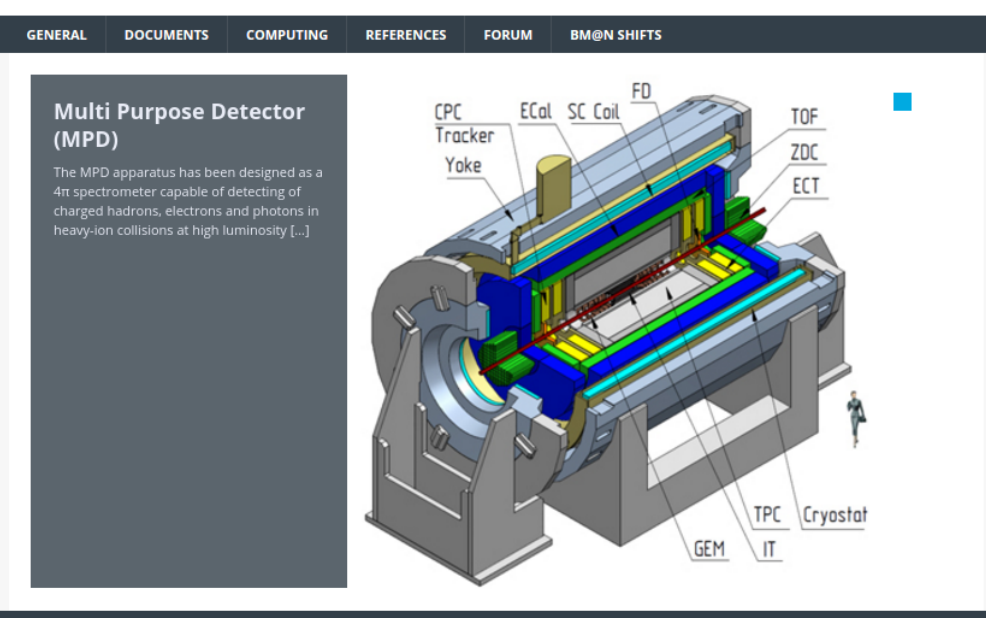

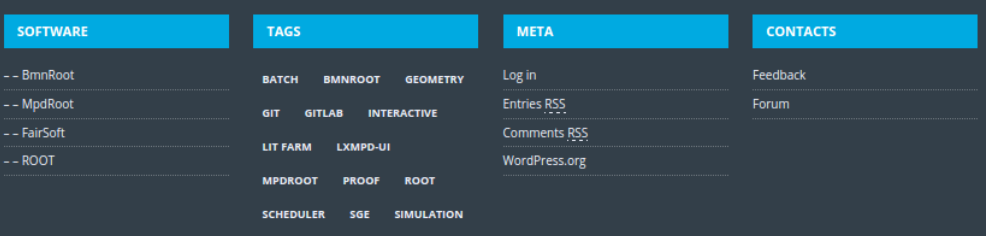

#### Relativistic nuclear physics collider experiment

### MpdRoot+BMNRoot

#### **MPDROOT**

#### SIMULATION AND ANALYSIS FRAMEWORKS FOR MPD AND BM@N AT NICA

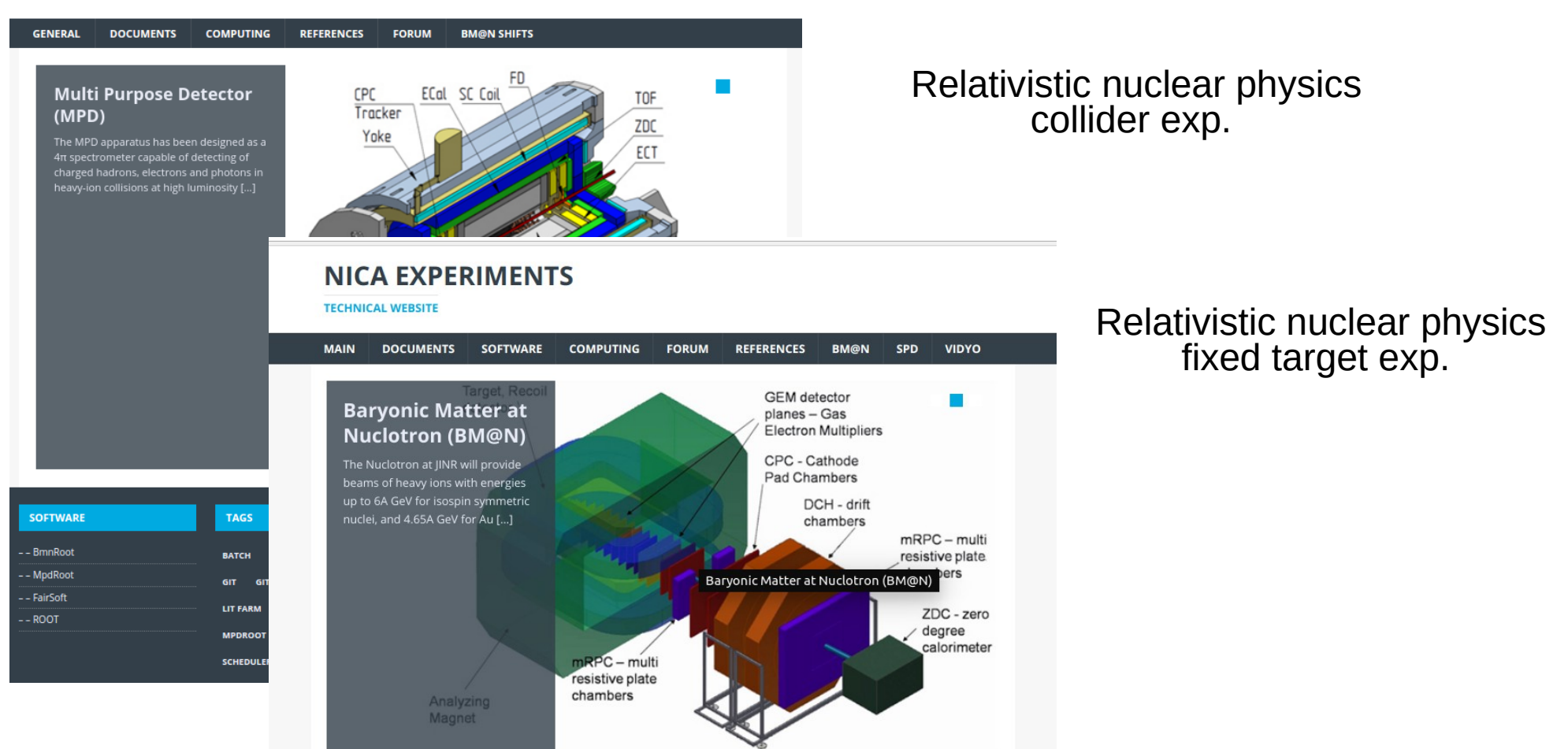

## MpdRoot+BMNRoot +SPDRoot

#### **MPDROOT**

#### SIMULATION AND ANALYSIS FRAMEWORKS FOR MPD AND BM@N AT NICA

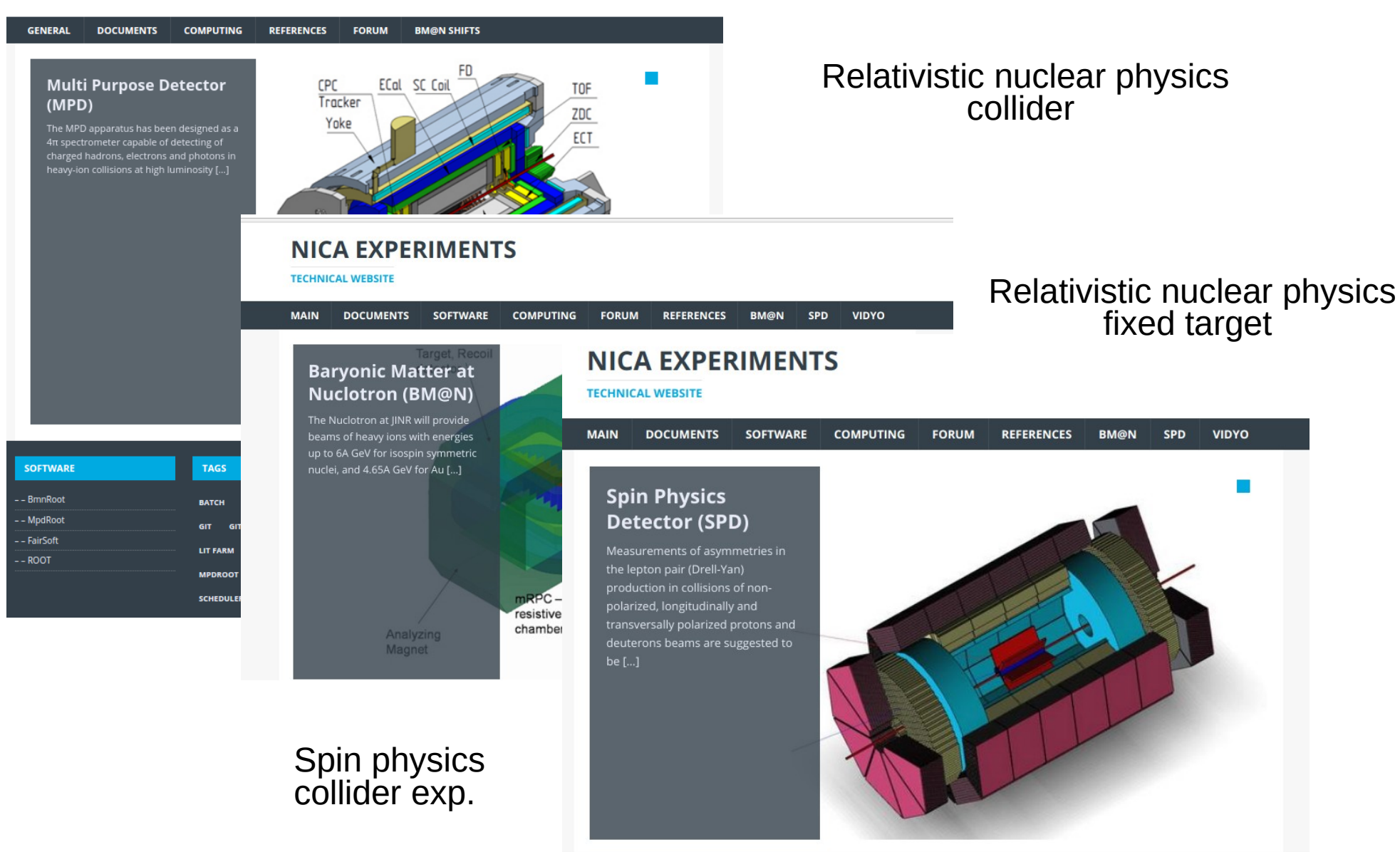

## Documentation

1 mpd.jinr.ru/howto-install-mpdroot/

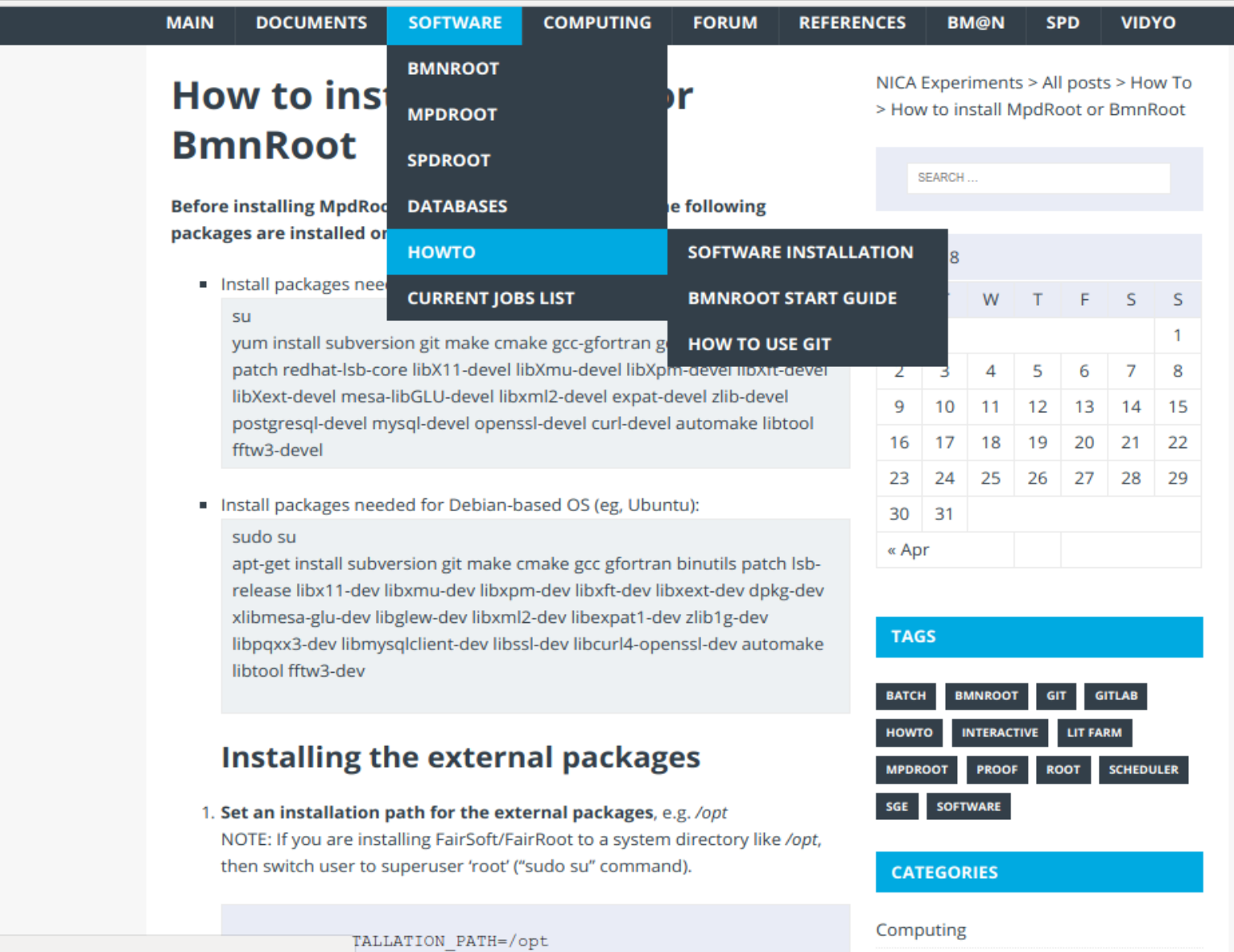

# External packages

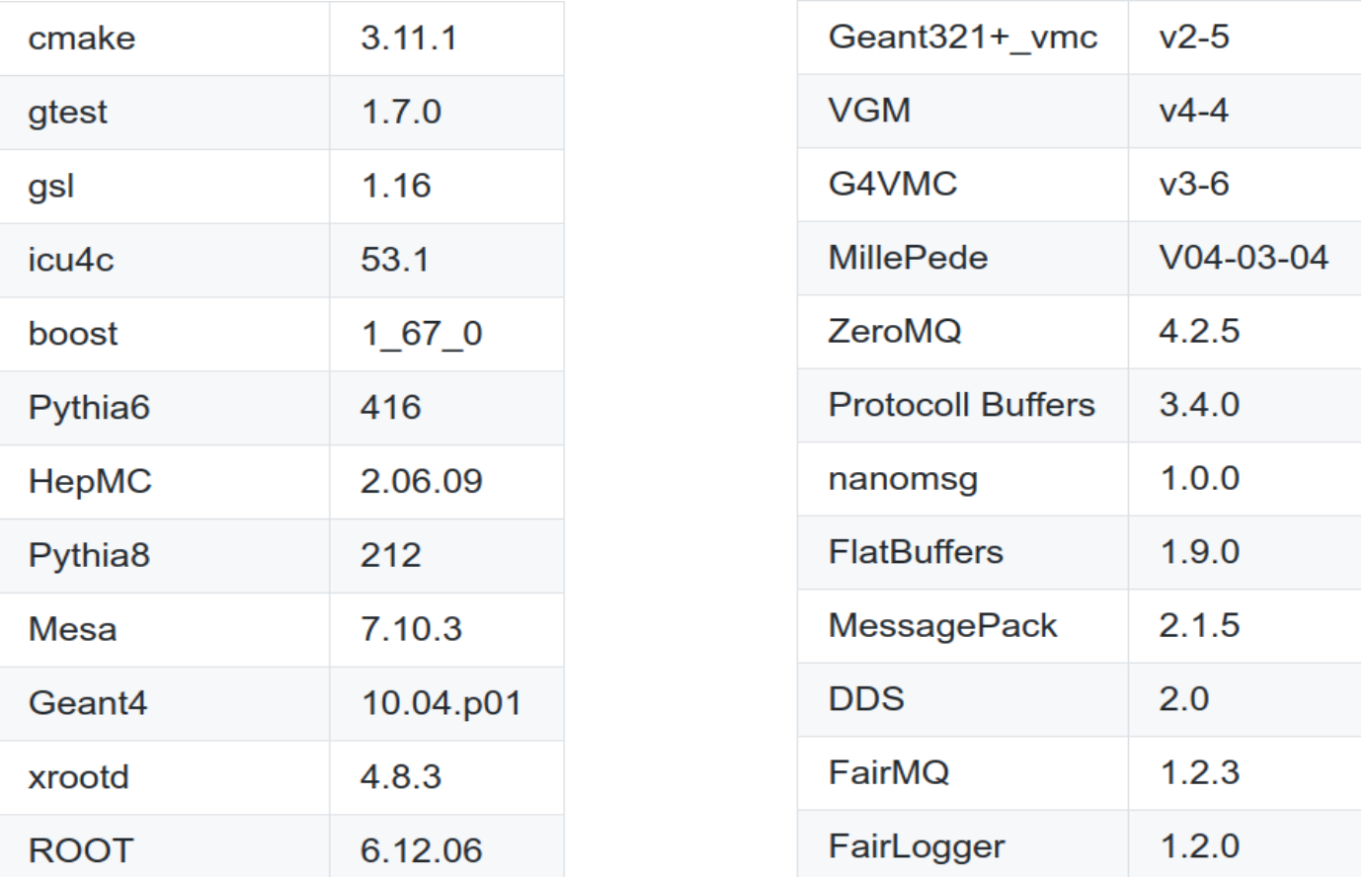

In case the python bindings are build the following additional packages should be installed

XercesC 3.1.2

G4Py Version which comes with Geant4

### MPD

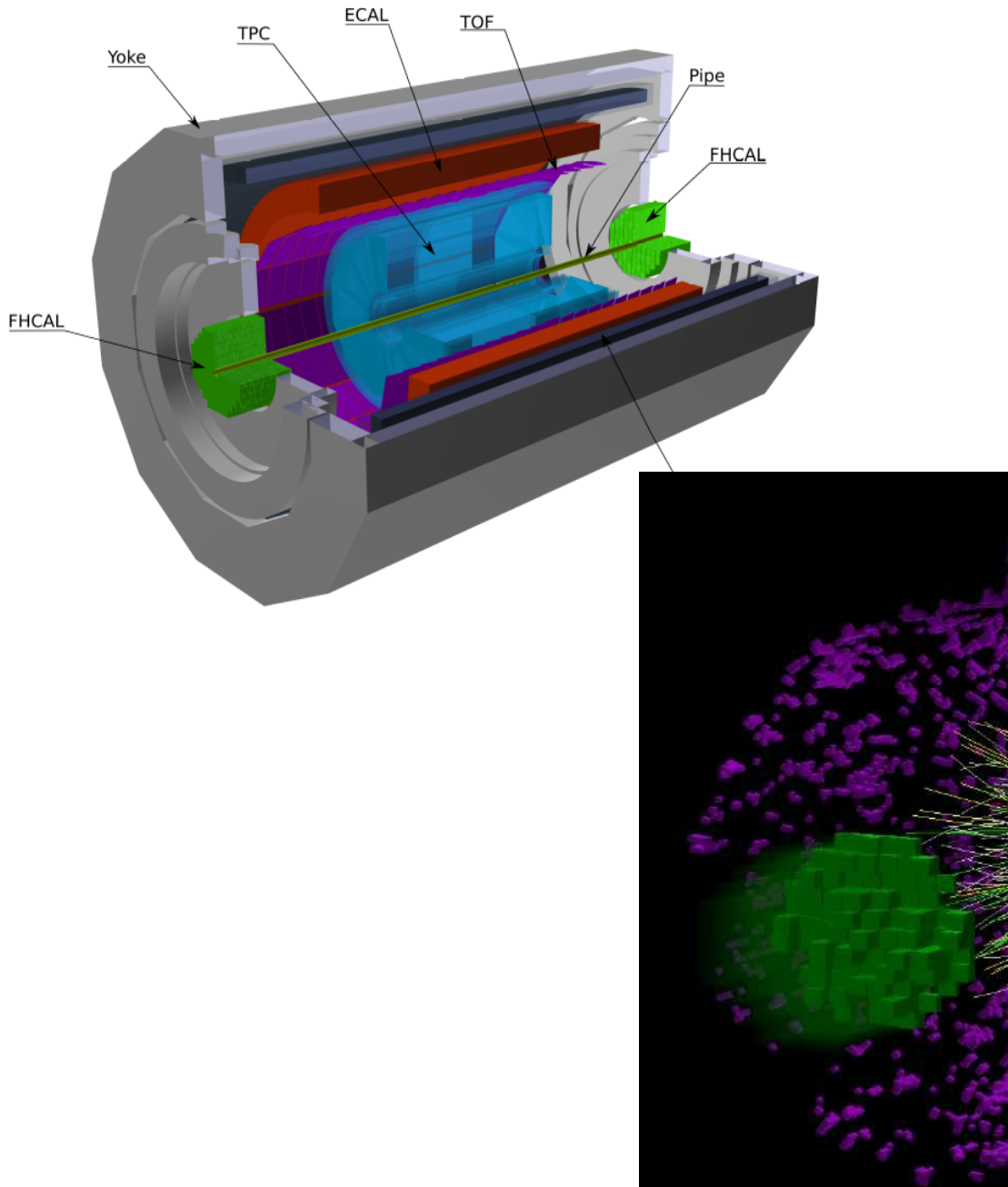

AuAu  $\sqrt{s} = 11$  GeV

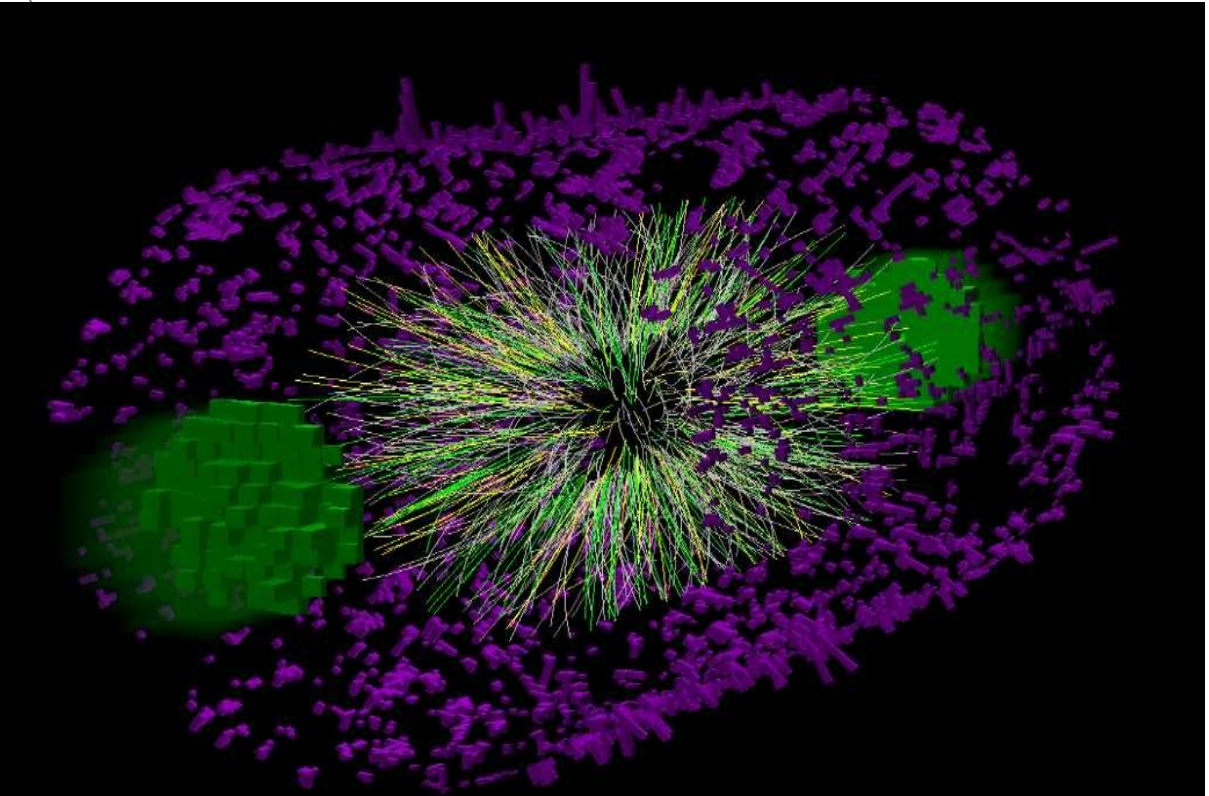

# Clustering in MPD TPC

The hit reconstruction algorithm contains the following main steps:

- 1) Searching for extended clusters in (Pad-Time) for each pad raw.
- 2) Searching for peaks in time-profile for each pad in the found extended cluster.
- 3) Combining the neighboring peaks into resulting hits.

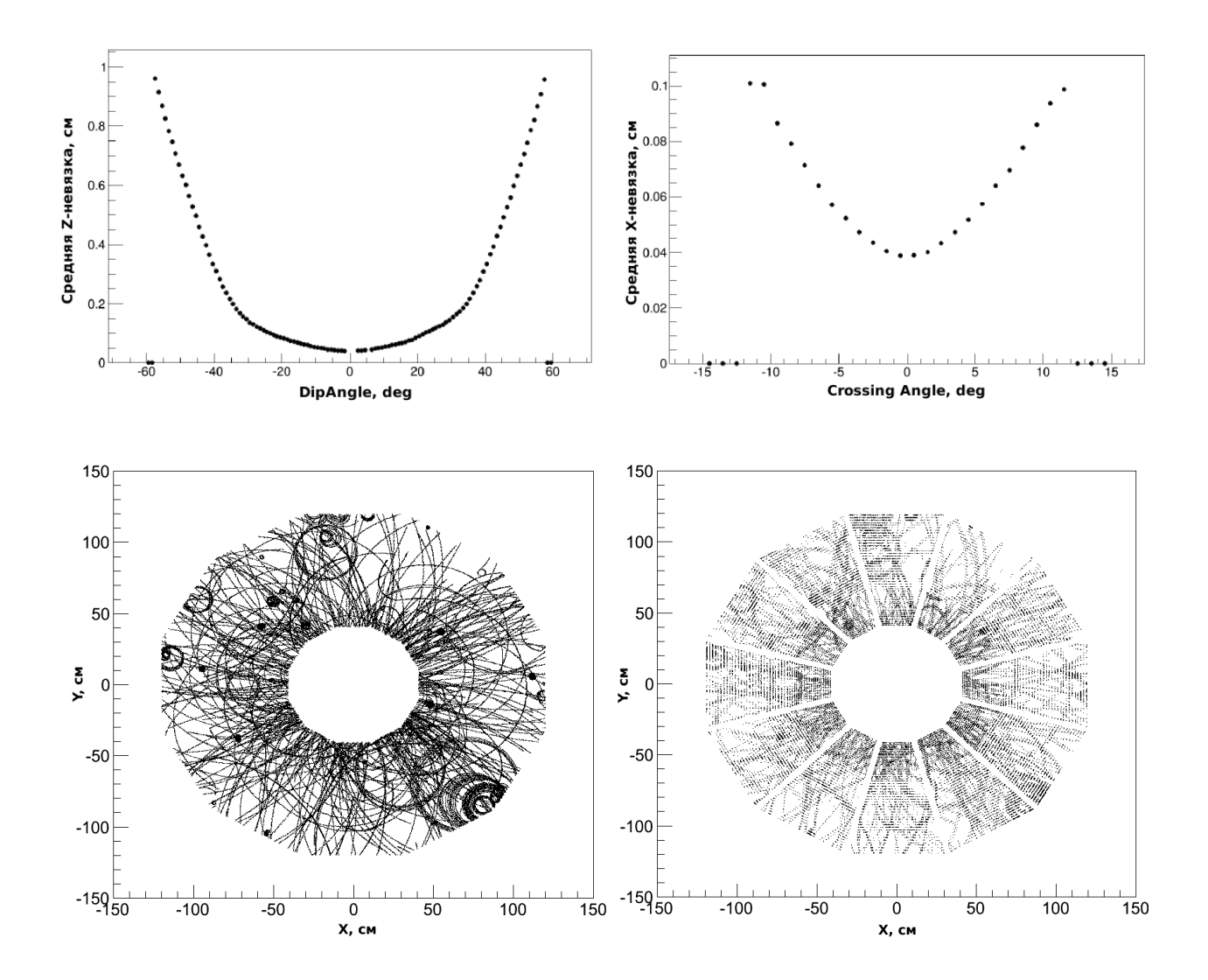

## Tracking in MPD TPC

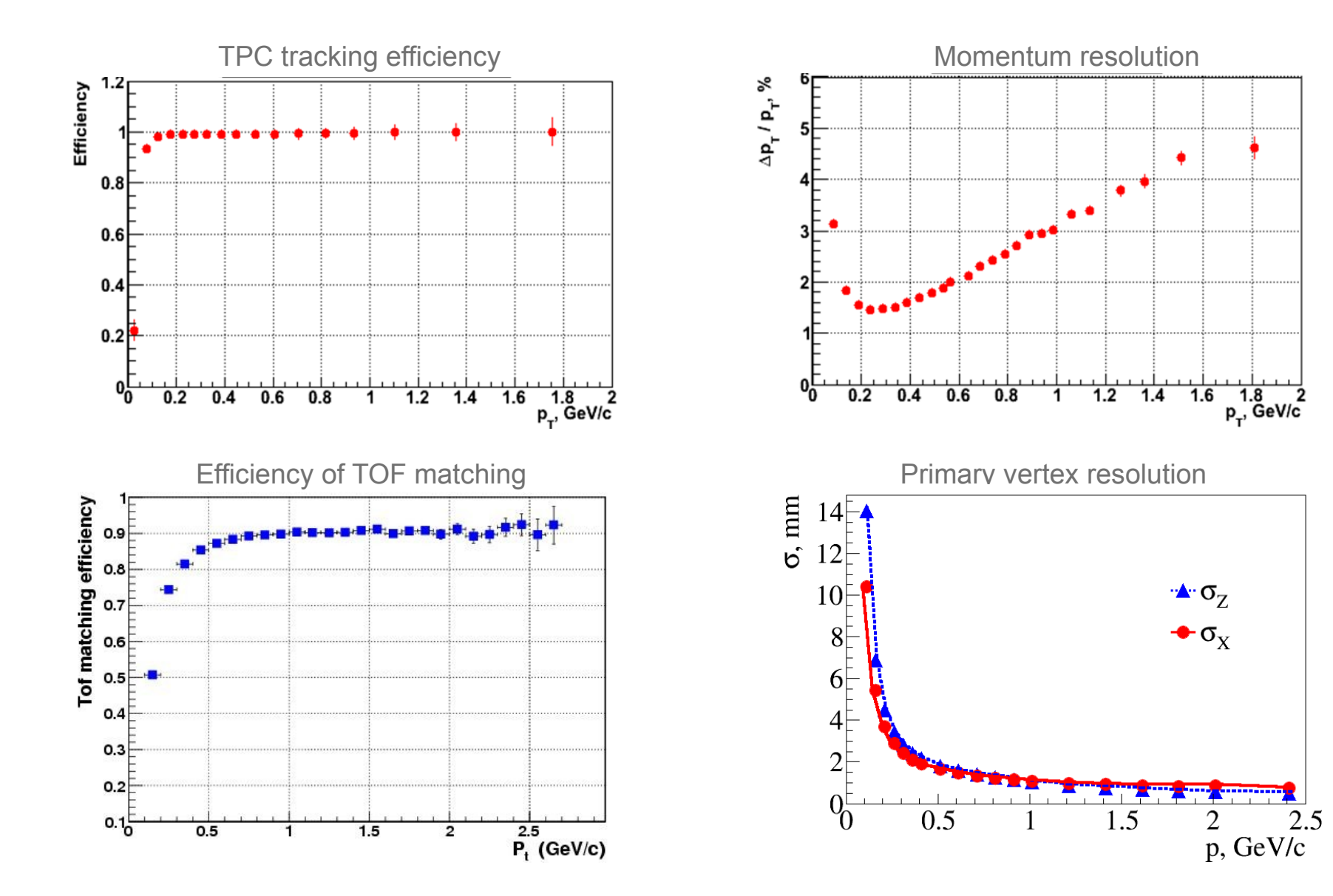

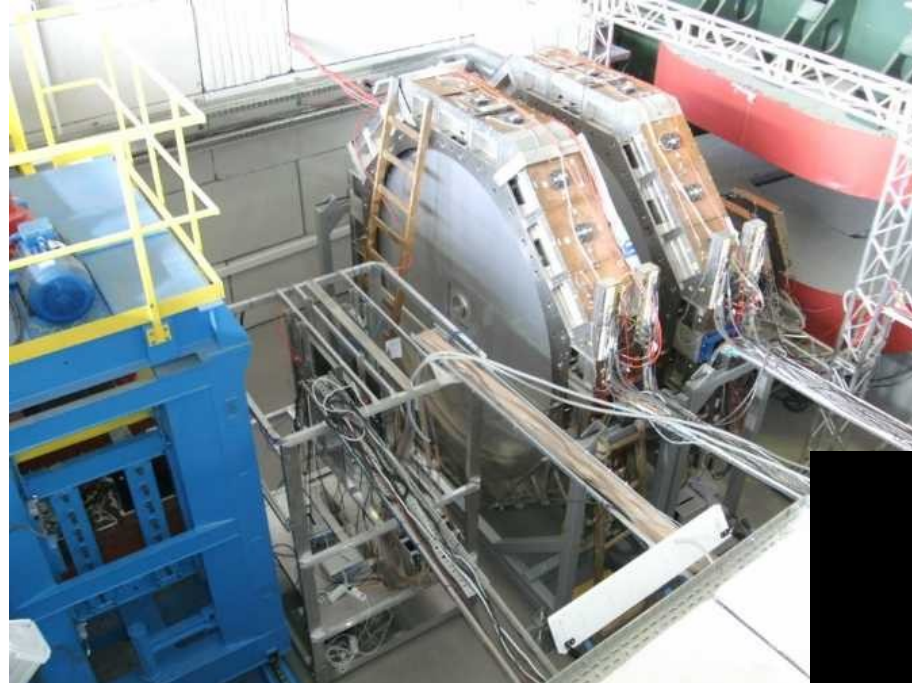

AuAu  $E_{beam} = 4$  GeV

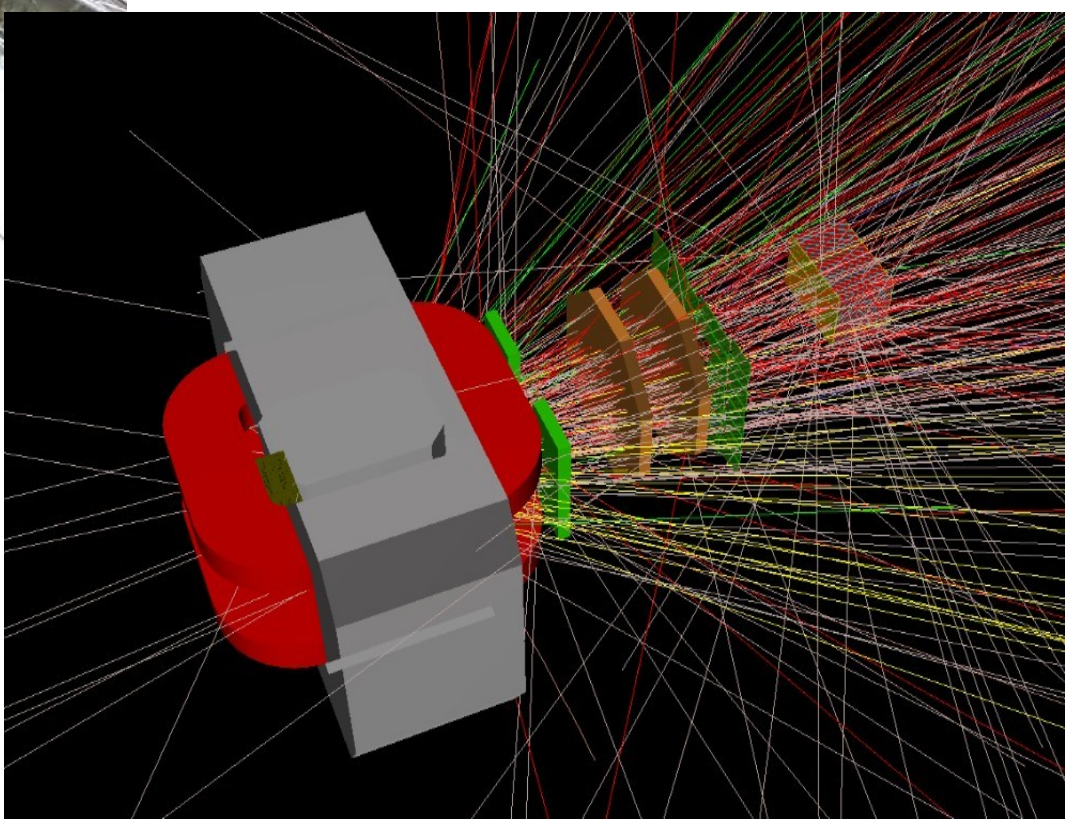

# Clustering in GEM

- There are realistic hit finder in GEMs  $\overline{\phantom{a}}$ (Garfield)
- For the GEM stations procedure of the fake hits production is implemented

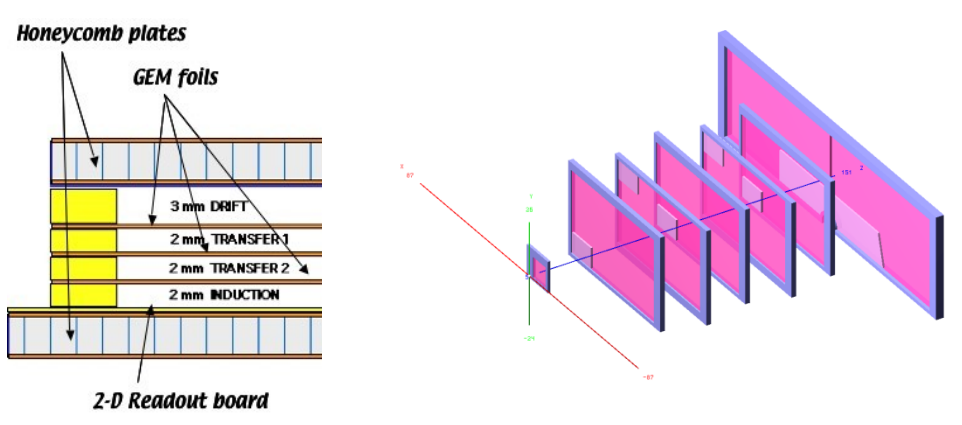

Station 0 (what is it)

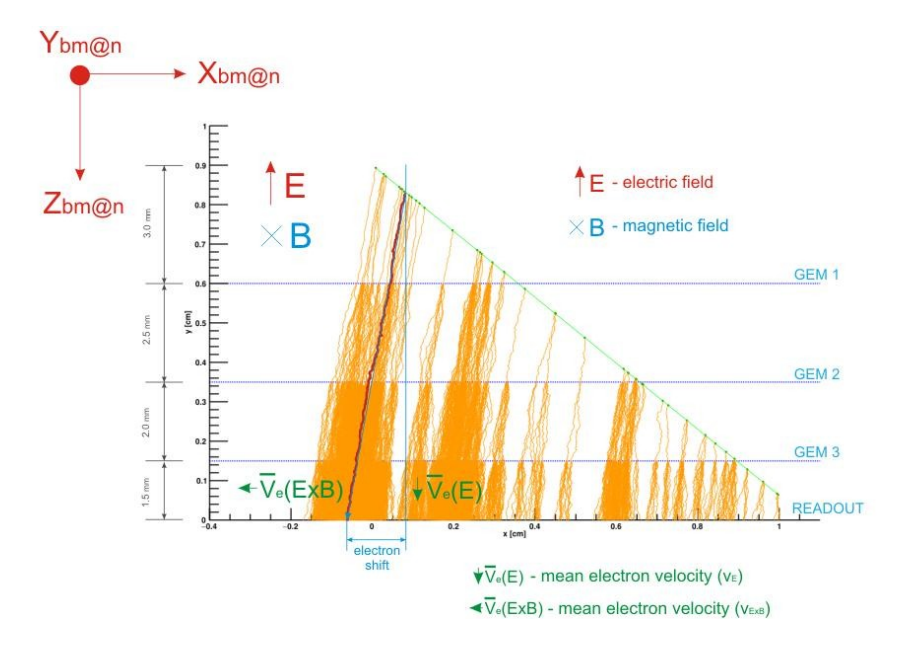

electron avalanches in the BM@N GEM chamber

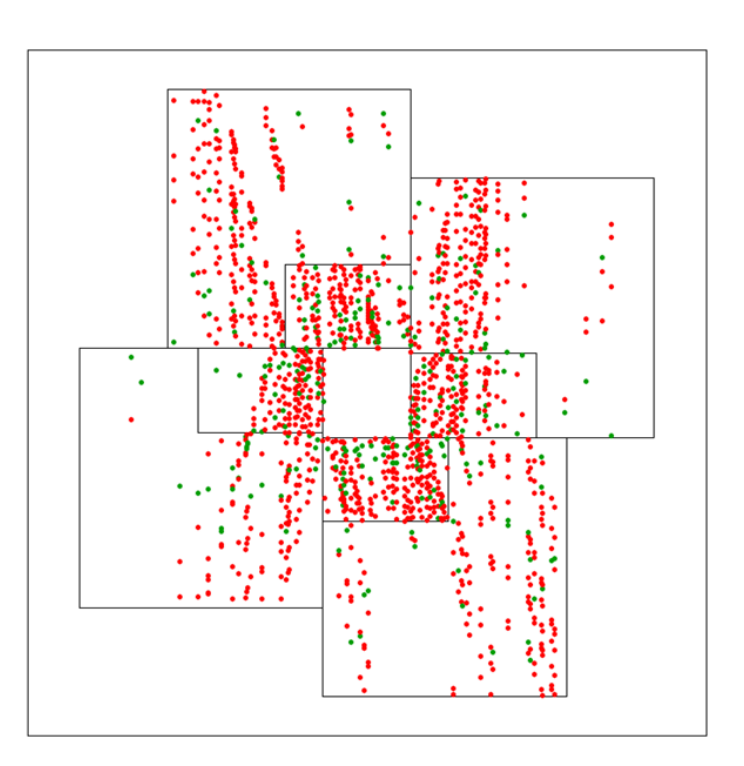

### GIT repository for the NICA experiments

#### https://git.jinr.ru/

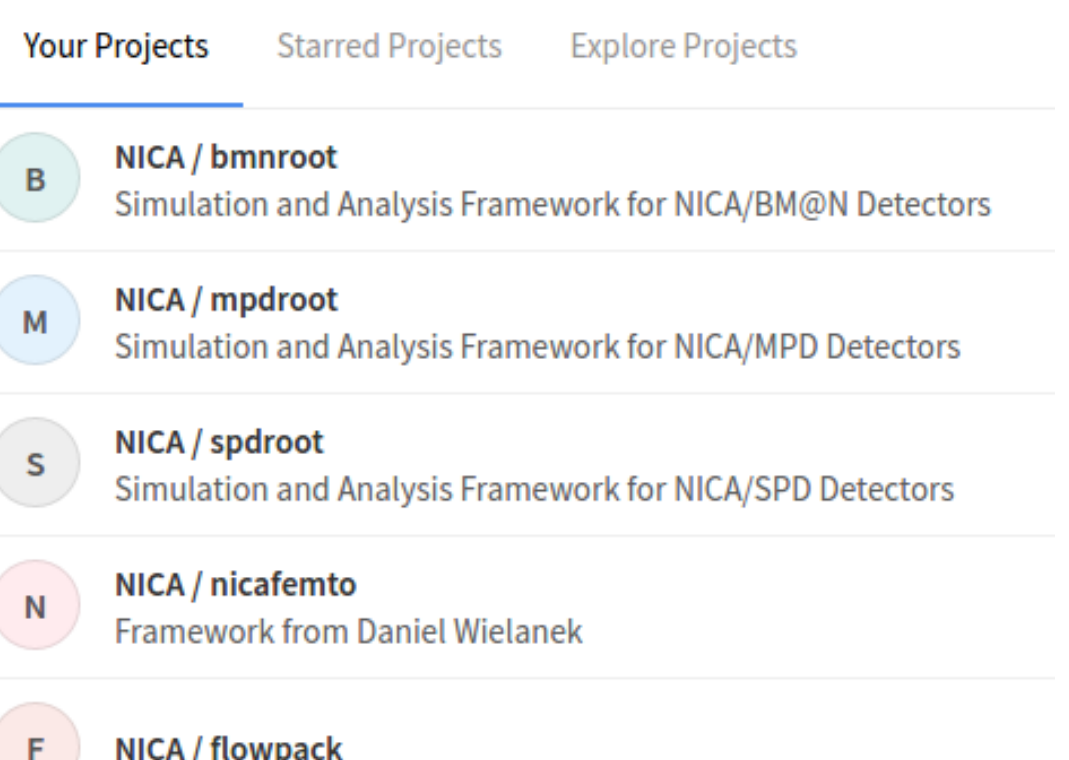

#### **Event Displays for the NICA experiments**

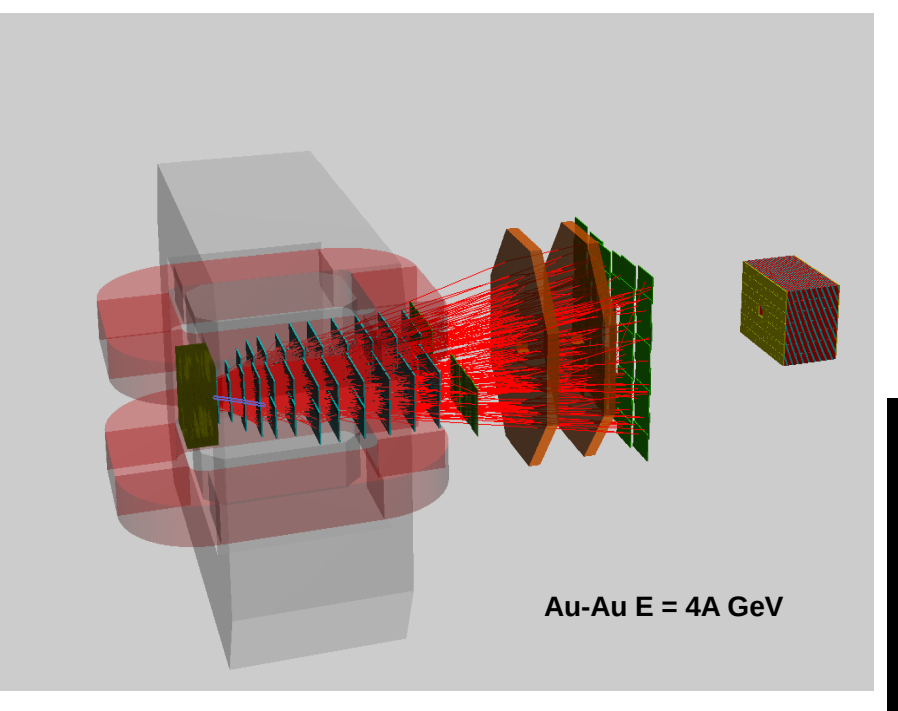

BM@N event data: GEM points and reconstructed tracks *based on EVE package*

MPD event data: TPC hits and EMC towers

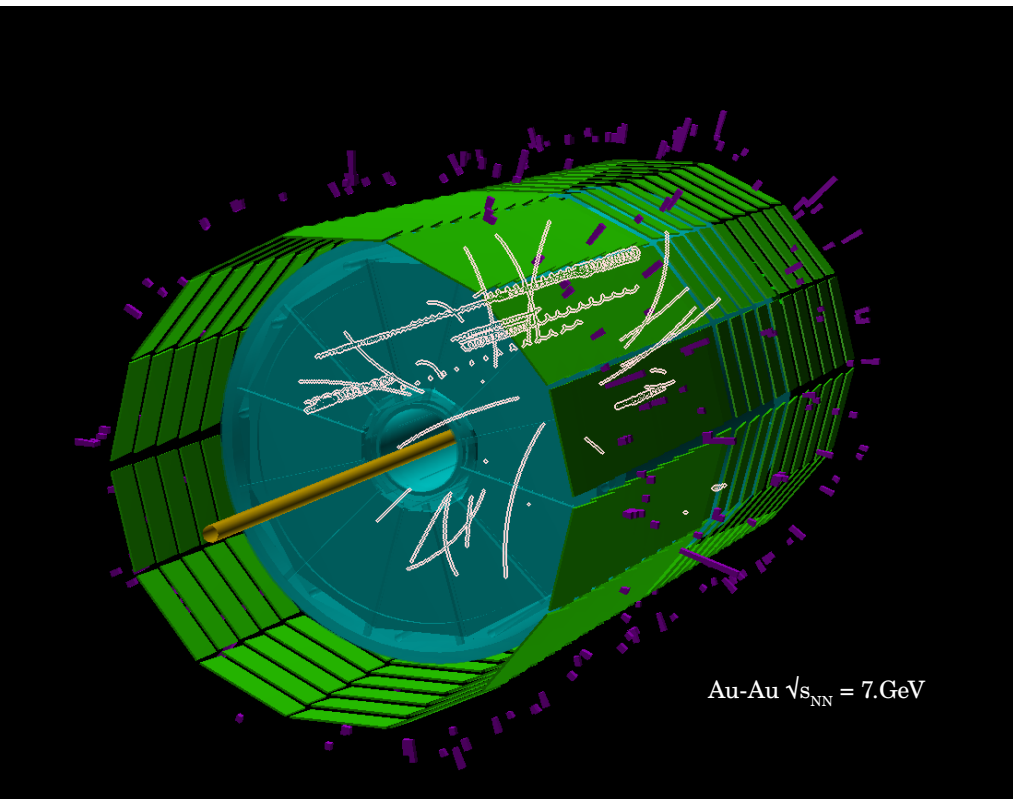

#### **The Unified Database for offline data processing**

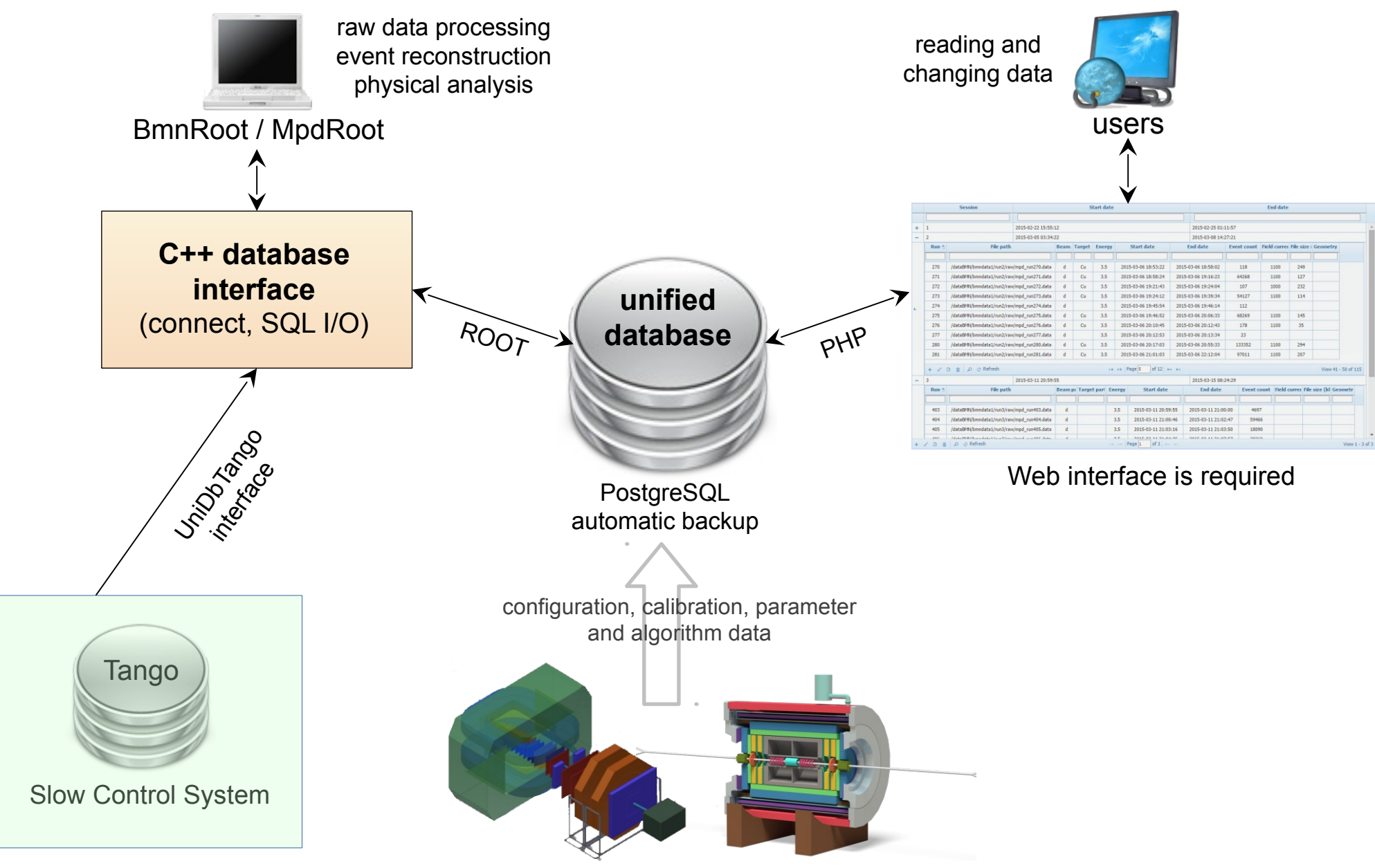

### Database for events from MC generators & experiments

![](_page_21_Figure_1.jpeg)

- $\checkmark$  UrQMD
- $\vee$  QGSM
- $\checkmark$  PHSD
- ✔ Hybrid UrQMD

----------------

✔ vHLLE\_UrQMD

 $\vee$  3FD(Theseus)

#### Exp. Data

- d + C,Al, Cu, Pb  $E = 4$  GeV, 3.5 GeV
- C + C,  $C_2H_4$ , Al, Cu, Pb  $E = 4$  GeV
- Ar + C, Cu, Sn, Pb  $E = 3.2 \text{ GeV}$
- Kr + Cu, Sn, Pb  $E = 2.94$

## BM@N runs database

![](_page_22_Picture_26.jpeg)

 $\rho \phi$  Refresh

of 26  $\Rightarrow$   $\Rightarrow$ 14 Kd Page 1

View 1 - 17 of 427

**EDIT MODE** 

## E-log database

Logged in as shift

Number of items per page: 10 ▼ Logou

BM@N common e-log, Page 1 of 106

Home Find Last day

![](_page_23_Picture_31.jpeg)

 $\underline{1}$  2 3 4 5 6 7 8 9 10 11 ... 106 > >>

 $1$  2 3 4 5 6 7 8 9 10 11 ... 106 > >>

2018 - software team (contact e-mail: gertsen@jinr.ru)

#### **MPD Run Control System**

![](_page_24_Figure_1.jpeg)

#### **ATLAS TDAQ Online Components**

### **MpdRoot & BmnRoot distributed computing**

#### NICA Cluster prototype

![](_page_25_Picture_2.jpeg)

**460 log. cores** 180 TB distributed file system (*replicated*): **GlusterFS** batch system: **Sun Grid Engine**

#### LIT Tier1 (lxmpd-ui)

![](_page_25_Picture_5.jpeg)

**200 log. cores** distributed file system: **dCache** batch system: **Torque**

![](_page_25_Picture_7.jpeg)

All external packages for MpdRoot & BmnRoot are installed & configured. MpdRoot & BmnRoot is taken from GIT repository.  $\sim 60$  users

## Computing resources: LHEP

#### **Protected: Cluster monitoring**

#### **ONLINE cluster nodes**

![](_page_26_Picture_43.jpeg)

![](_page_26_Figure_4.jpeg)

#### **Tier 0 for the NICA experiments**

![](_page_27_Picture_1.jpeg)

## Thank for your attention

![](_page_28_Picture_1.jpeg)